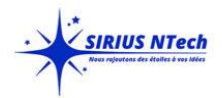

**Concevoir des tableaux de bord pour accélérer la prise de décision**

Résumer efficacement les informations importantes sur un tableau de bord

Durée : 2 jours

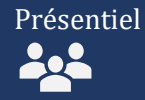

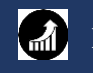

Perfectionnement

# **Les objectifs de la formation**

- **↓** Identifier les étapes de création d'un dashboard
- $\leftarrow$  Créer plusieurs rapports
- $\frac{1}{\sqrt{2}}$  Générerez des graphiques informatifs à partir de chaque rapport
- Créer un tableau de bord en utilisant Excel et Power BI.

### **A qui s'adresse cette formation ?**

Vous êtes analyste financier, contrôleur de gestion, gestionnaire de planification, service marketing, chef de projet, RH ou encore consultant, et toute personne souhaitant créer son propre tableau de bord. Vous êtes au bon endroit

### **Prérequis des apprenants**

Vous devez maîtriser les fondamentaux d'Excel pour suivre ce cours.

#### **Programme**

- **1. Méthodologie**
	- ↓ Comprendre le rôle du tableau de bord
	- $\ddot{\bullet}$  Fixer les objectifs et sélectionner les indicateurs
	- **↓** Organiser son tableau de bord

# **2. CONSTRUIRE LE TABLEAU DE BORD SUR EXCEL DE A À Z**

- **↓** Importer les données
- $\ddot{\phantom{a}}$  Utiliser le bon graphique pour présenter les informations
- **↓** Organiser l'accueil du tableau de bord

#### **3. COMPLEMENT EXCEL**

- $\textcolor{red}{\textbf{long}}$  **Power Pivot**
- **► Power Query**
- $\textcolor{red}{\textbf{�}{\textbf{P}}\mathbf{ow}}$ **er View**

#### **4.CONSTRUIRE LE TABLEAU DE BORD SUR POWER BI**

- **↓** Découvrir Power BI Desktop
- **↓** Importer les données dans POWER BI
- **E** Préparer les données avec Power Query
- **↓** Créer un modèle de rapport
- $\frac{1}{2}$  Créations d'un tableau de bord dans Power BI service
- $\ddot{\phantom{1}}$  Créer et partager une application via POWER BI Service

# **Matériel et logiciel utilisé**

 $\overline{\phantom{0}}$ 

Pour les formations chaque participant devra être équipé d'un ordinateur, des logiciels Excel et POWER BI sur l'ordinateur qui lui servira à réaliser les tests pratique.

### **Les points forts de la formation**

- Piloter, présenter synthétiquement les activités et les résultats de votre entreprise
- $\overline{\phantom{a} \bullet}$  Choisir des visuels puissants à mettre en évidence sur un tableau de bord
- **+** Préparer son projet de tableau de bord